# 2.6.6 **M-Bus**

field bus module for capturing consumption data

### **M-Bus master interface module**

M-Bus (EN 1434-3) is an international standard for remote meter reading. The M-Bus connection is formed using the PCD2.F27x0 / PCD3.F27x communication modules in slots 0…1 on the PCD1.M2\* and 0…3 on the PCD2.M5 and PCD3. This enables all volumes of water, heat or energy to be captured in an automation station. The measurement data is subsequently processed in an FBox library in the Saia PCD® FUPLA.

The interface modules are fitted with a power supply and two separate M-Bus interfaces. Depending on the design, the integrated power supply is sufficient for up to 120 M-Bus standard slave modules whereby it can be distributed as required across the two ports.

The PCD2.F2710…F2720 and PCD3.F271…F272 master modules require the Engiby M-Bus library.

FBoxes for SBC energy meters with M-Bus are supported by the Engiby library.

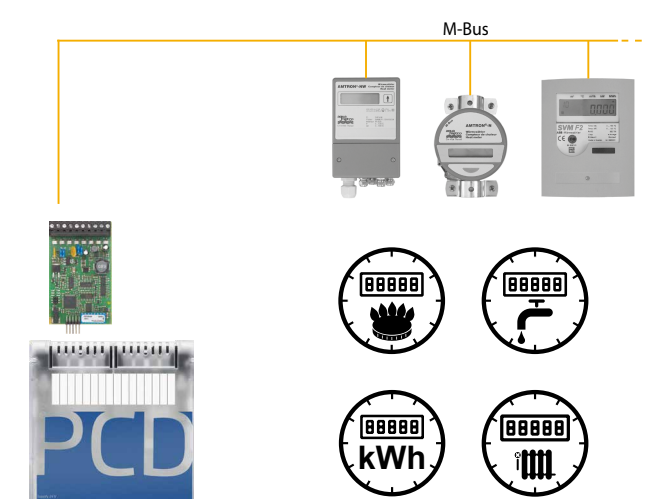

Application example: PCD1.M2120 with M-Bus activation. \* PCD1.M2110R1 slot 0 only

## **PCD1/PCD2 ordering information**

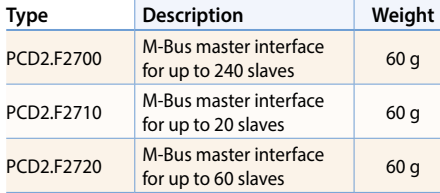

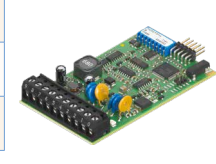

PCD2.F27x0 PCD3.F27x

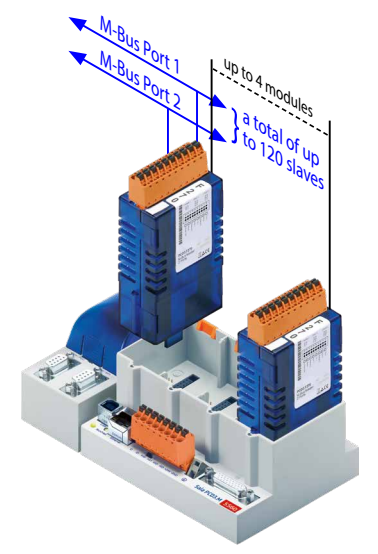

# **M-Bus via serial interface**

In PCD controllers, M-Bus is connected with no slot for M-Bus master modules via an external signal converter. RS-232 or RS-485 interfaces are used depending on the converter.

### **Driver settings**

The respective PCD communication interface is specified in the M-Bus driver FBox in the Engiby library. Note the converter interface parameters such as baud rate, timeout, etc.

#### **Secondary addressing**

Secondary addressing is supported from Library Version 2.7.200 or higher for SBC energy meters and generic FBoxes. Primary addressing must be used for the product-specific FBoxes.

# **Driver licence free**

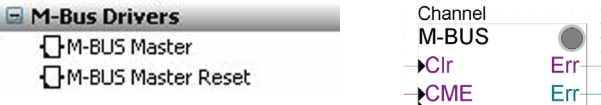

#### **Saia Energy Meters licence free**

M-Bus Electricity Saia PCD Saia PCD ALE Saia PCD ALE/AWD Extended T Saia PCD AWD

#### **Engiby M-Bus Library, licence required**

- H M-Bus Eletricity
- E M-Bus General
- E M-Bus Heating
- E M-Bus Water/Volume

# **PCD3 ordering information**

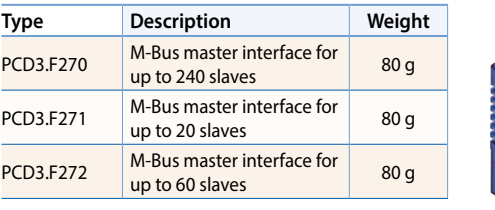

 $\sqrt{2}$ 

243

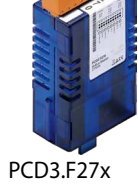

ref:Channel

-En

 $-Res1$ 

 $+$ Res2

Saia PCD ALE

T<sub>1tot</sub>

T1part-

T<sub>2</sub>tot T<sub>2</sub>nart **Tariff** ComErr